# **Bigimbaz: un logiciel de recherche en indexation d'images**

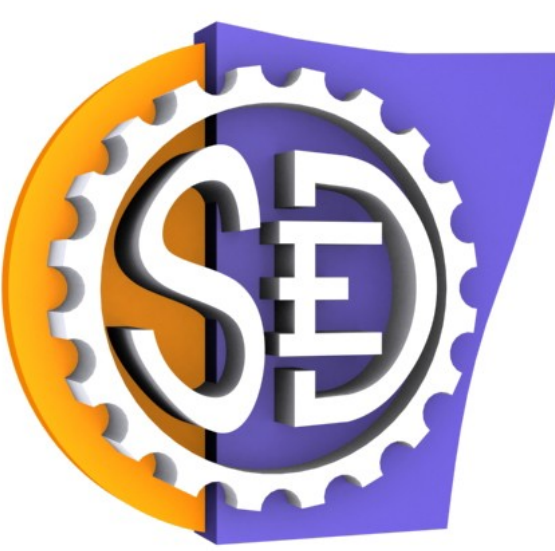

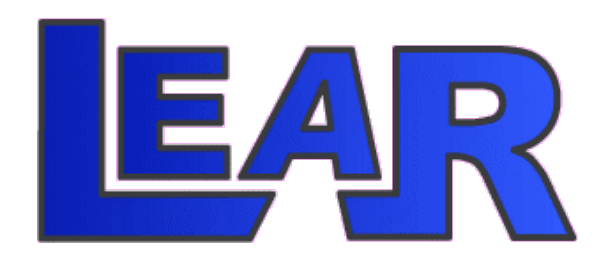

**Matthijs Douze, SED Grenoble (travail effectué dans l'EPI LEAR)** 

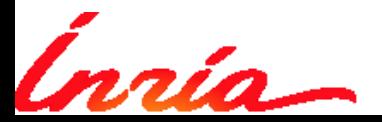

# **Thème de recherche: l'indexation d'images**

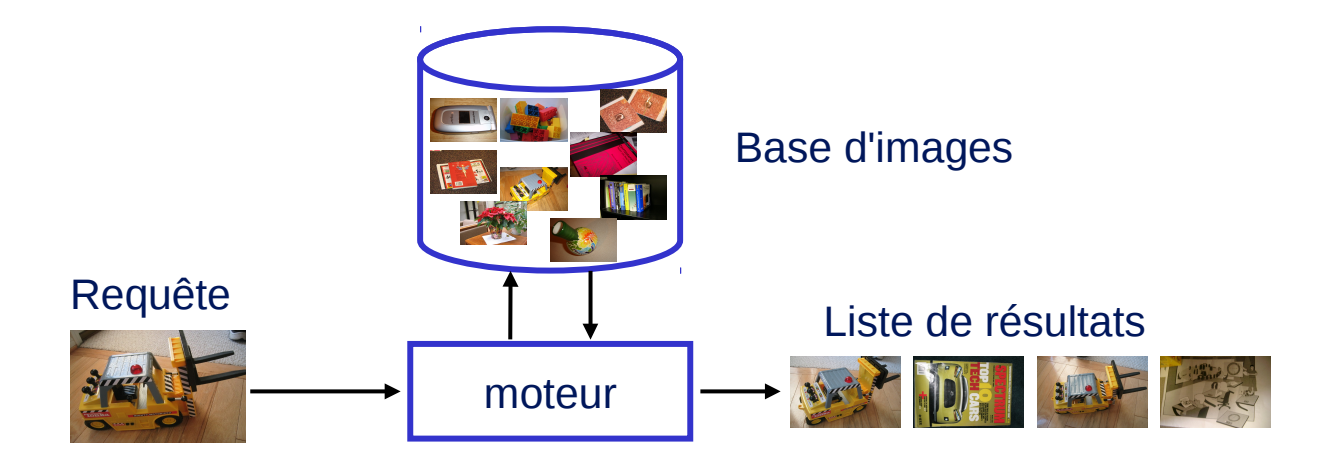

- Identification d'images similaires:
	- ► différents points de vue, images déformées...

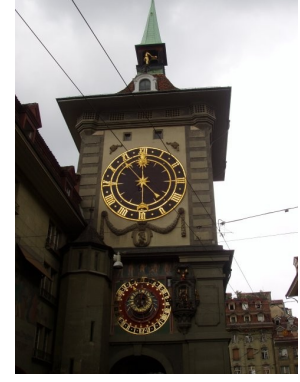

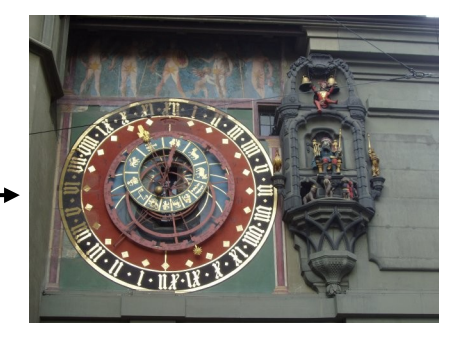

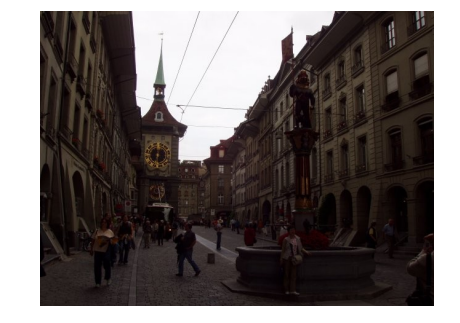

Enjeux: pertinence du résultat, vitesse de recherche, taille de la base, etc.

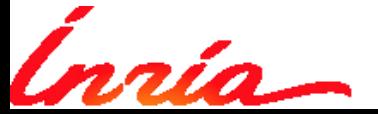

Matthijs Douze 2 / 18

# Contexte de recherche

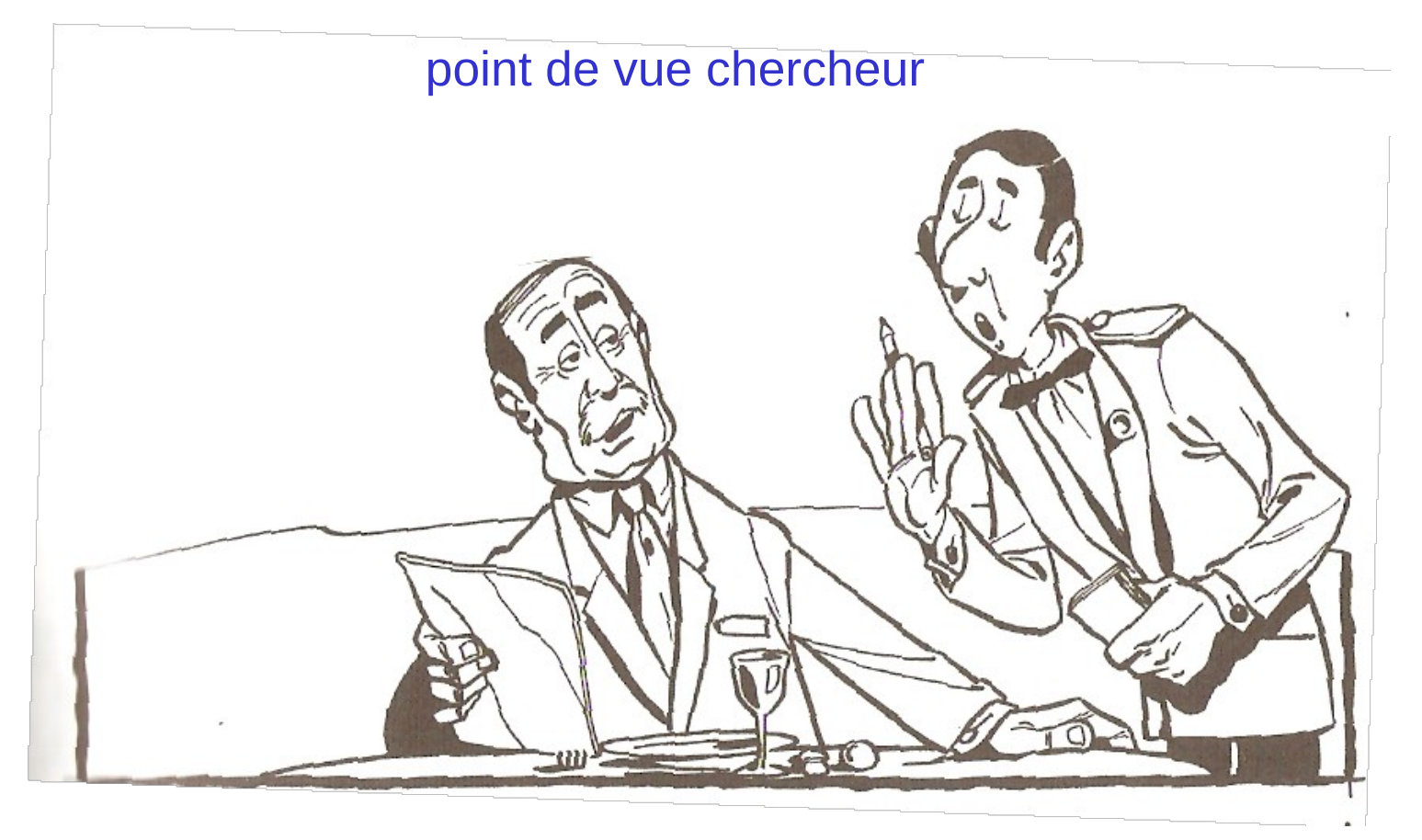

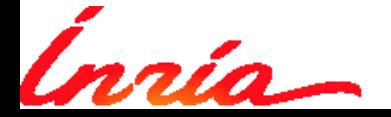

Matthijs Douze 3/18

# **Contexte scientifique**

- 2 conférences / an
	- ► grande communauté : 1500 papiers / conférence, 20-25% acceptés
	- timeline

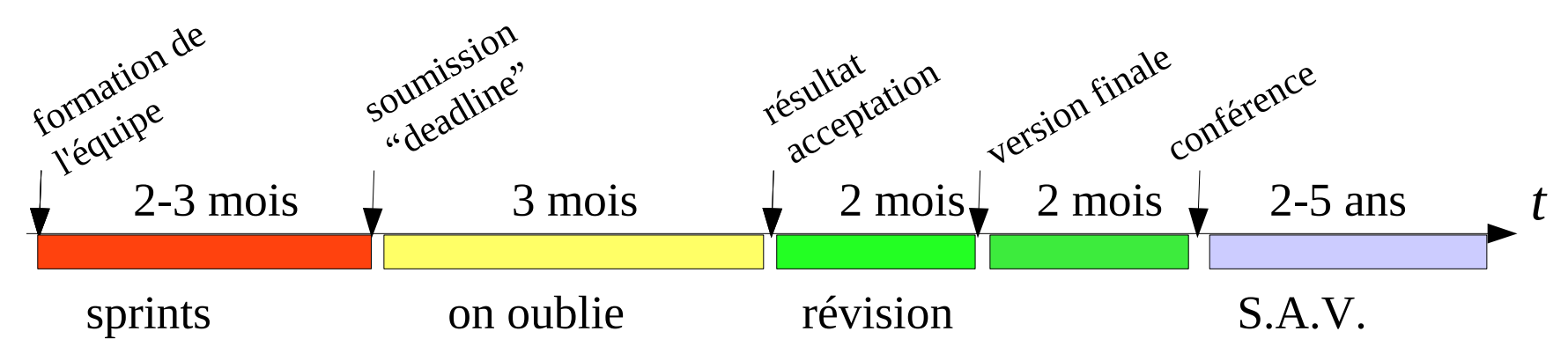

- ► journaux: même genre, en beaucoup plus long...
- Communauté très expérimentale
	- ► évaluation systématique, protocoles standard, concours
	- $\triangleright$  papiers théoriques sans expériences concluantes -
	- prime à la simplicité : méthode tordue
	- ► reproductibilité : description incomplète

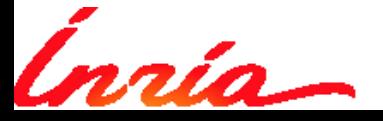

# **Le papier**

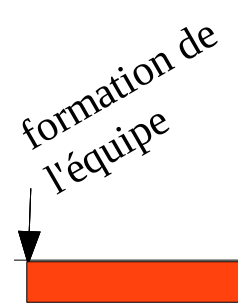

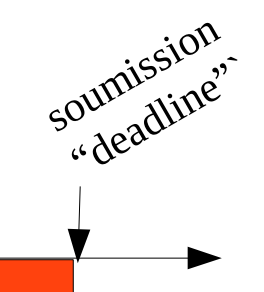

- Au départ
	- une équipe : chercheur / doctorant / post-doc / ...
	- ► un domaine : indexation de vidéos (par ex.)
	- ► une baseline : résultat à améliorer
	- ► des idées : hypothèses, intuitions, pistes théoriques
- **Sprints**
- Écriture du papier (1-2 semaines)
- **L'ingénieur a sa place**
	- réflexes des ingénieurs / besoins des scientifiques
	- ingéniérie invisible (pas dans le papier, pas dans les réunions)

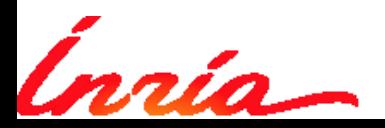

Matthijs Douze 5/18

2-3 mois (+ quelques w-e)

# **Phase de prototypage**

Exploration en largeur d'abord

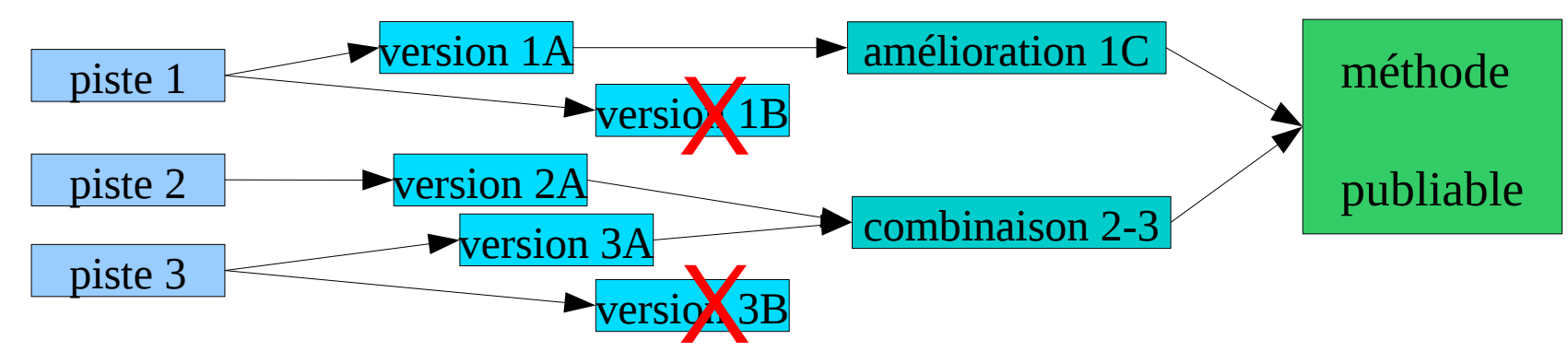

- Cycle implémentation évaluation court
	- ► 1-3 jours
	- évaluation paramétrique
	- 60-95 % des pistes ne marchent pas : stop early
- Type de développement logiciel :
	- pas du code poubelle !

#### Important :

- vitesse de développement
- vitesse d'exécution
- ajout de fonctionnalité
- traçabilité

#### Inutile :

- portabilité
- documentation
- sécurité
- généricité

Matthijs Douze 6 / 18

# **Approche classique : Matlab**

- Idéal pour non-informaticiens
	- ► Langage ultra-simple, pas ambigü, stable
	- ► efficace quand on sait optimiser
	- riche librairie standard : visu, image, statistique...
	- ► bonne interface vers C (mex)
	- ► bonne alternative libre (octave)
- Standard :
	- le scientifique protoype en Matlab  $\rightarrow$  publication
		- Distribution d'un script minimal
	- transfert industriel / démonstrateur...
		- un ingénieur arrive par derrière et le traduit en C++
- Limites de Matlab:
	- langage pauvre (structures de données, modularité)
	- problèmes de montée en charge : exploration paramétrique sur cluster...
	- il existe des rustines...
	- vendor lock-in
- Autre approche classique : le framework C++

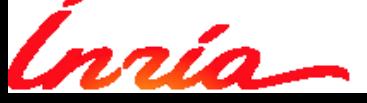

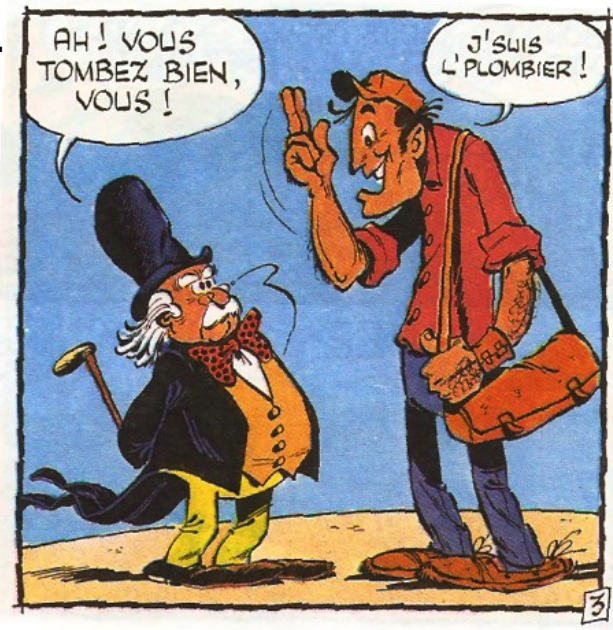

# Bigimbaz

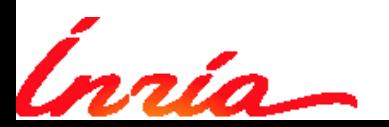

Matthijs Douze 8 / 18

# **Présentation**

- Historique :
	- ► serveur web de démo (2007)
	- ► Évolution **→** plateforme expérimentale
	- ► Administration : tandem chercheur (H. Jégou) + ingé (moi) -- gforge
	- $\rightarrow$  + 7 contributeurs,  $\sim$  25 utilisateurs
- Architecture :
	- ► Code de haut niveau, appel en ligne de commande : Python
	- ► Routines critiques : C (wrapping swig)
- Bénéfice :
	- ► Prototypage aussi rapide que Matlab + modulaire, démos, campagnes d'expériences
	- ► Moins lourd qu'un framework C++
- Priorité : **moins de code**
	- ► Python compact
	- ► Suppression agressive de code mort (contributeurs partis, algos peu performants, API complexes)

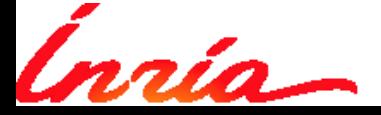

# **RGPP du code administratif**

- Code administratif = ce qui n'existe pas en Matlab
	- Code qui ne fait rien
	- Valeur nulle pour la recherche
- Vision syntaxique (vert = code utile)
	- Cartouche d'en-tête (voir svn)
	- Includes, namespaces  $\eqsim$ 
		- Redondance nom de fichier  $\triangleright$ namespace / nom de la classe / commentaire
	- ► Commentaires copié-collés
	- Templates, typedefs, public/private, etc.
	- ► Code copié-collé
- Inutile donc nuisible
	- Perte de temps (écriture, lecture, compilation)
	- Perte de focus

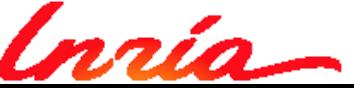

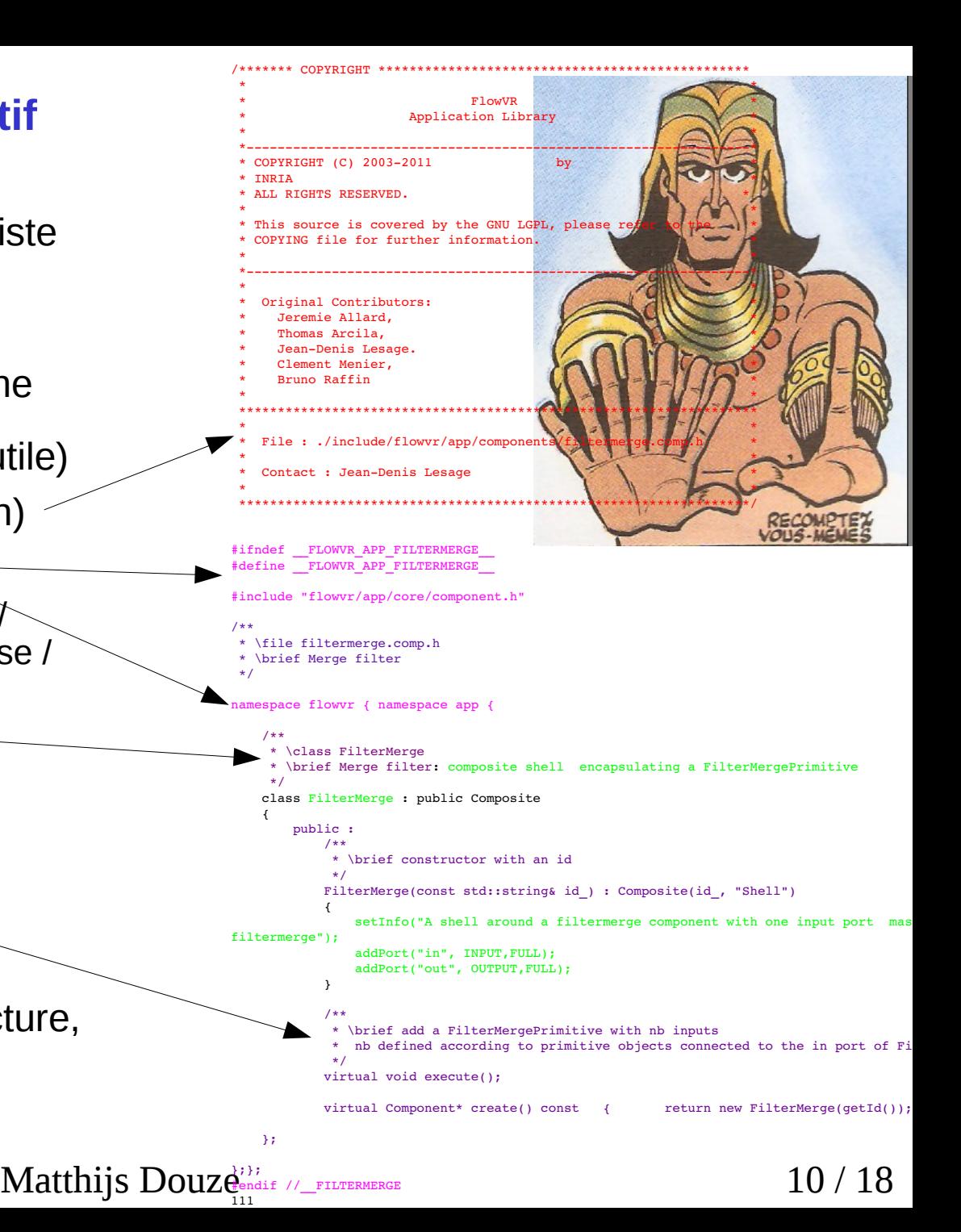

# **Moins de code administratif : exemple des configurations**

- Gestion des configurations
	- passé en paramètre à un programme
	- ► des paramètres, un graphe, des listes de fichiers, etc.
- Pipeline dans Bigimbaz :

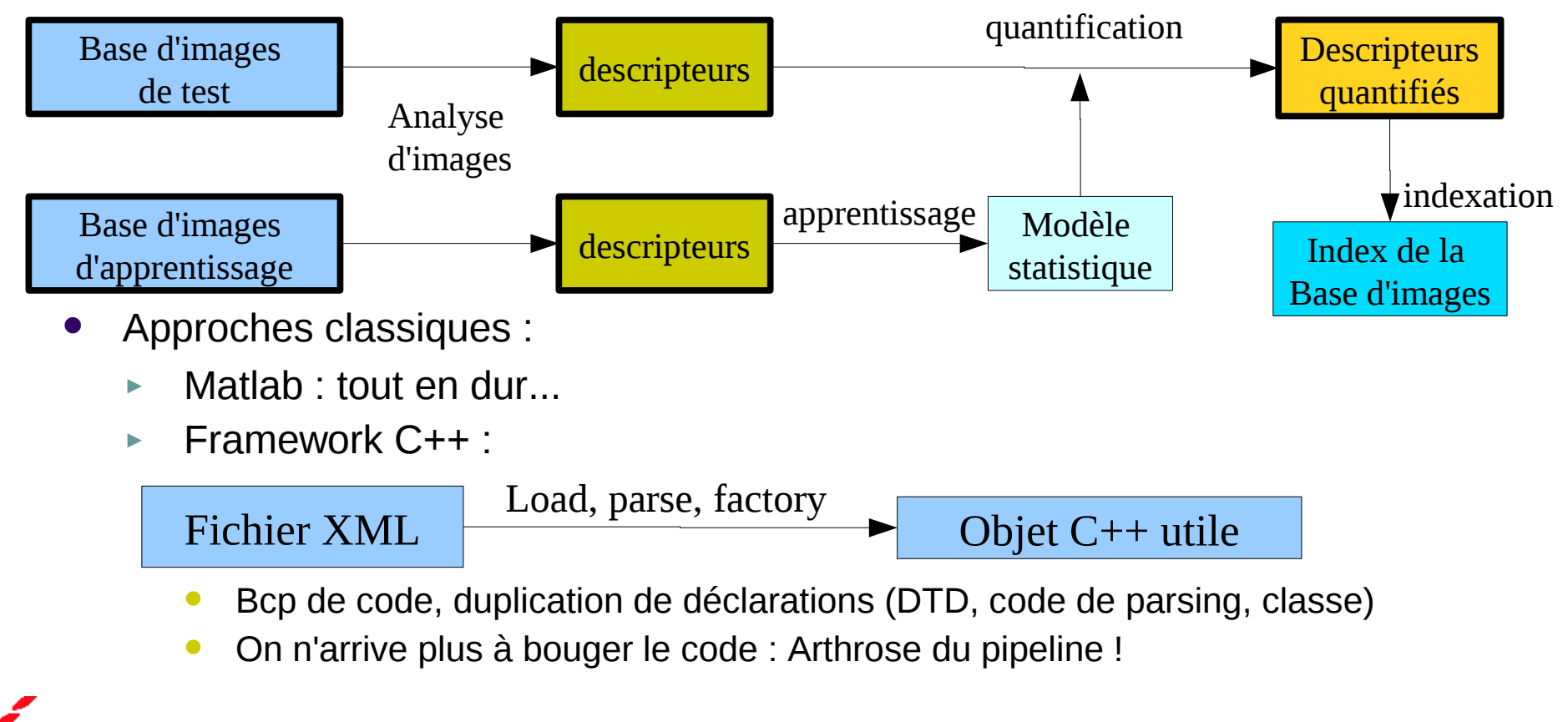

Matthijs Douze 11 / 18

# **Une configuration dans Bigimbaz**

- Solution : utiliser Python comme fichier de configuration
	- une configuration  $= 1$  instance de classe
	- chargement dynamique de la classe

```
Matthijs Douze 12 / 18
Config Python :
  ► Nom
 ► Paramètres
 Fichier unique \sim► Mapping numéro vers 
    nom de fichier
instance passée en paramètre à
  compute descriptors,
  train quantizer, ...
Guérit l'arthrose du pipeline! 
                                  class NisterConfig(Config):
                                         def __ init (self):
                                             Config. init (self)
                                             self.\nbasedir = '/scratch2/bigimbaz/datas
                                             self.\nmid m = 10200self.det prog = 'obsidian'
                                             self.nb centroids = 20000
                                             self.invfilename= self.basedir + 'ivfgeo
                                             self.binsign_computer =
                                     "/scratch2/bigimbaz/dataset/flickr/clust/params_flickr_k20000.binsign"
                                     \blacksquaredef img filename(self,n):
                                             return self.basedir + 'jpg/ukbench%05d.j
                                         def desc filename(self,n):
                                             return self.basedir + 'siftgeo/hesaff no
                                         def vw filename(self,n):
                                             return self.basedir + 'vwsgeo/hesaff nor
                                    class TrainConfig(Config): 
                                       .....
```
# **Chercheur = late adopter technologique**

- Choix technologiques conservatifs
	- ► Valeur en recherche de l'apprentissage de techno = 0
	- ► Vieux = fiable, maintenu, pérenne, connu
	- $\blacktriangleright$  Primitif = moins de niveaux d'abstraction
		- de compilation = contrôle précis, facile à débugger
		- $\bullet$  de librairies = pas de surcouche, de dépendances

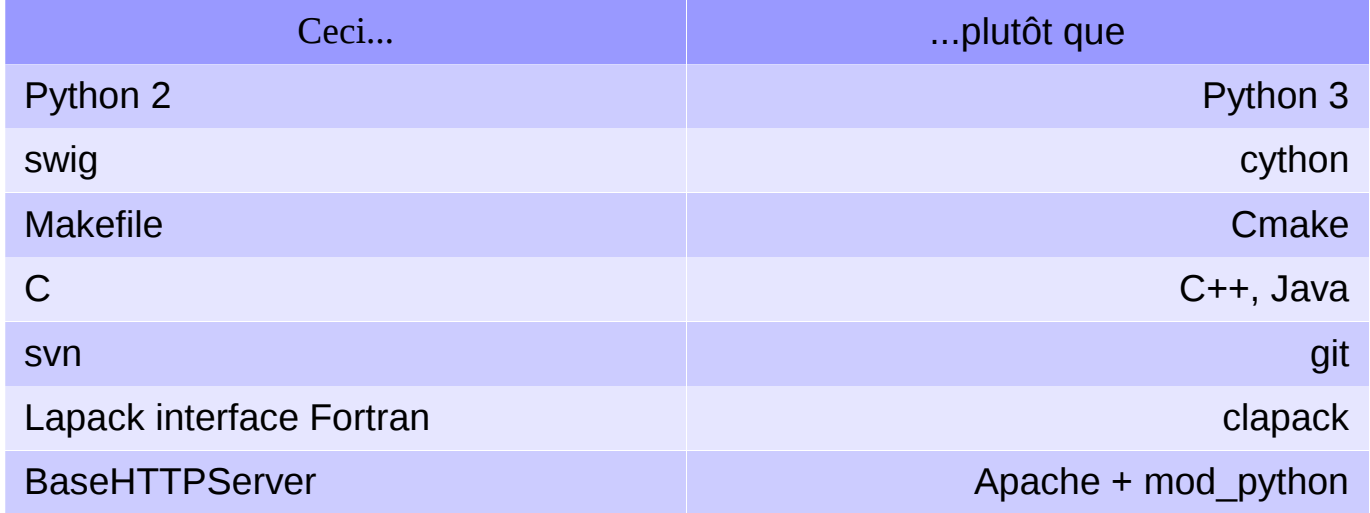

- Ajouté à Bigimbaz car bénéfice significatif :
	- ► SSE
	- ► numpy (plutôt que opérateurs matrices in-house)
	- ► openmp (plutôt que pthread)

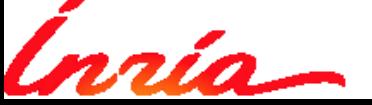

Matthijs Douze 13/18

# **Traçabilité**

### Expériences reproductibles

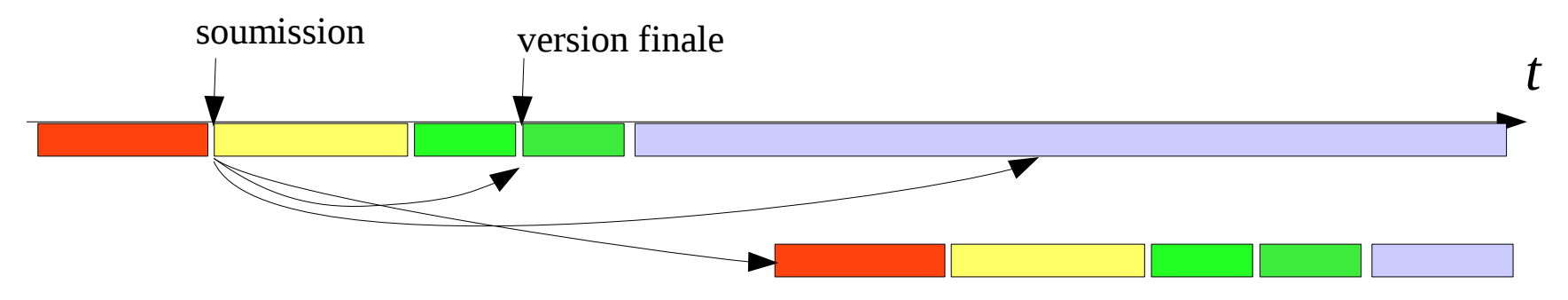

- ► version finale / S.A.V. / baseline pour le travail suivant / publication du code
- ► Pérennité du travail / non régression
- Organisation :
	- ► gestion de versions sur le code
	- ► environnement matériel / logiciel stable ne pas effacer de données !
	- ► ligne de commande dans le source LaTeX
	- ► initialiser les générateurs aléatoires (multithread...)

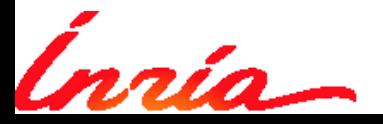

Matthijs Douze 14 / 18

# **Résultats**

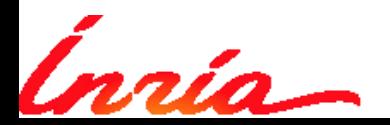

Matthijs Douze 15 / 18

### **Papiers (17 articles, 1400 citations)**

 $minBOF, m=32$ 

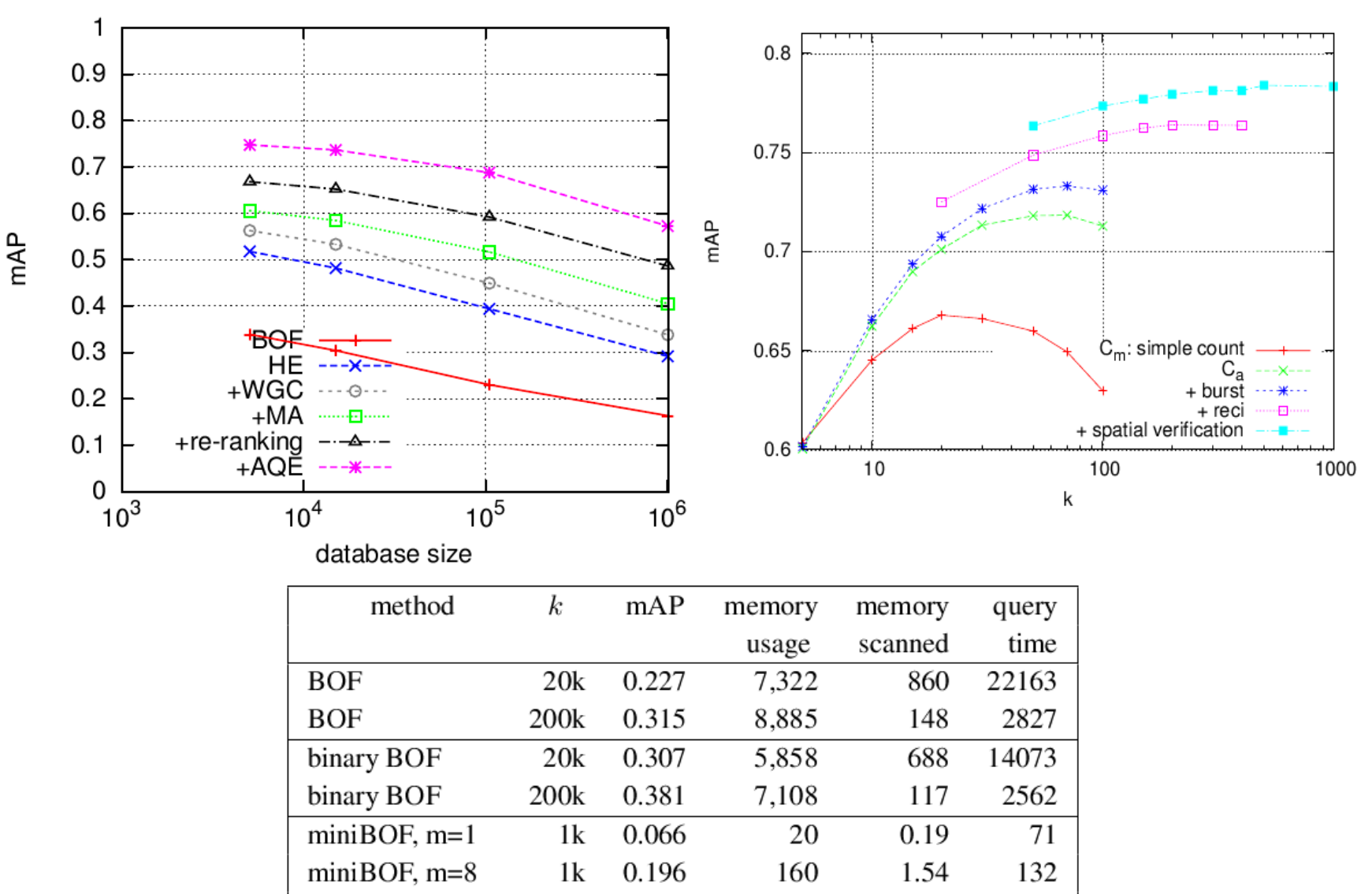

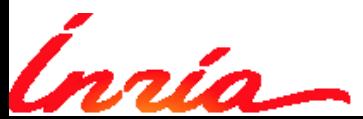

Matthijs Douze 16 / 18

640

6.14

352

0.244

1k

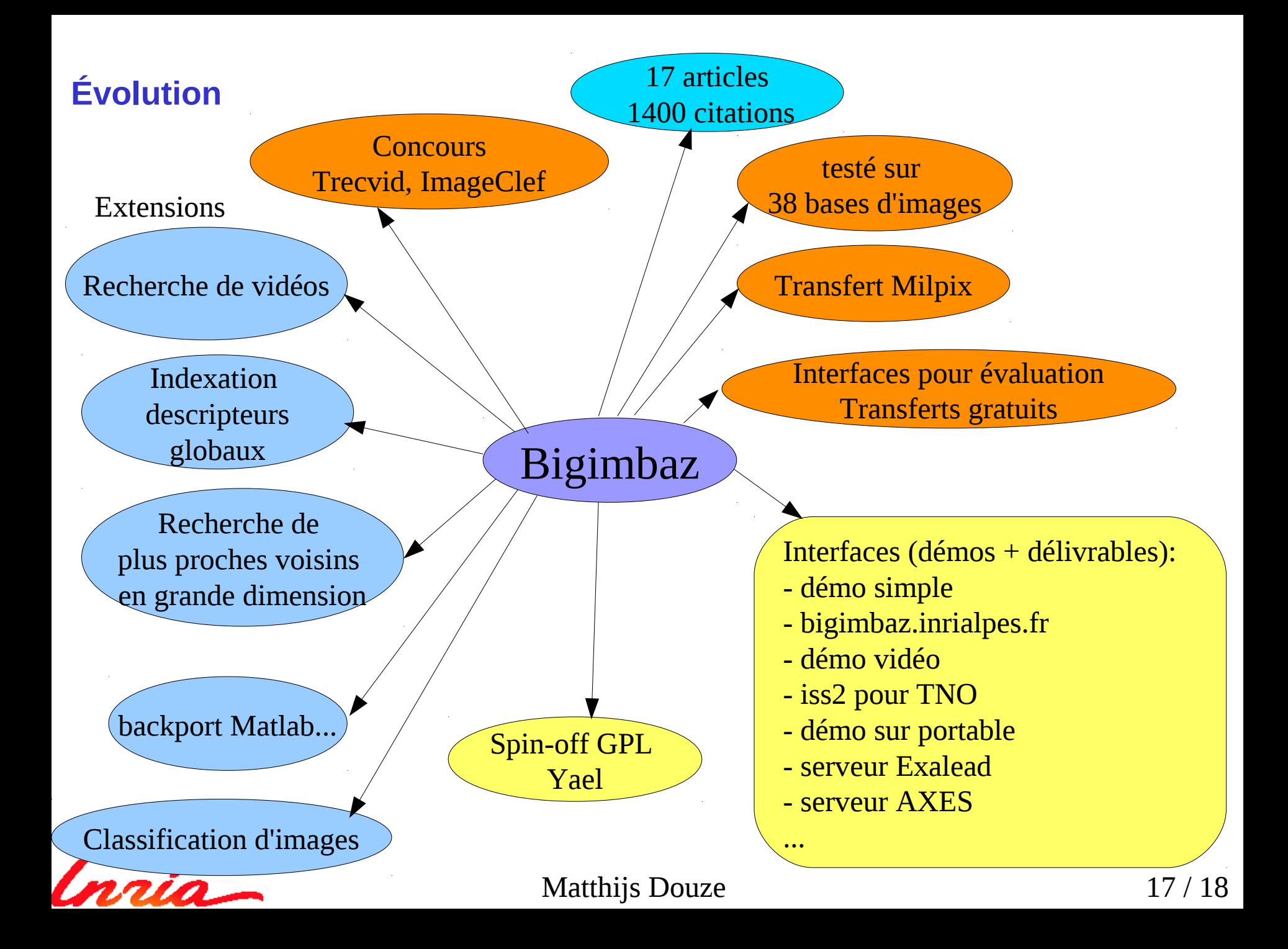

# **Conclusion**

- Le chercheur aime
	- ► le code simple
	- ► la traçabilité
	- ► les transferts qui coûtent 0 HM ingé
- Il n'aime pas
	- ► >1000 lignes de code
	- ► les nouvelles technologies
- Solution techno: Python + C via SWIG
- Retour sur expérience :
	- ► a supporté des dizaines d'extensions
	- ► est-ce une usine à gaz ?

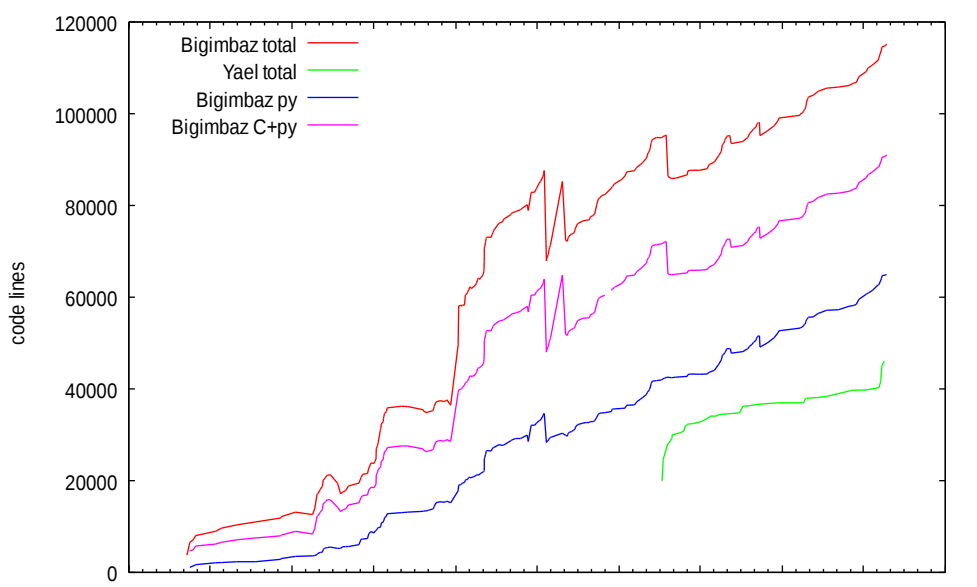

#### Jan 2007 Jul 2007 Jan 2008 Jul 2008 Jan 2009 Jul 2009 Jan 2010 Jul 2010 Jan 2011 Jul 2011 Jan 2012

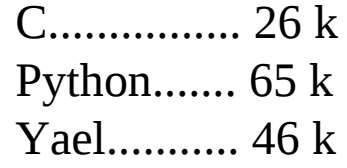

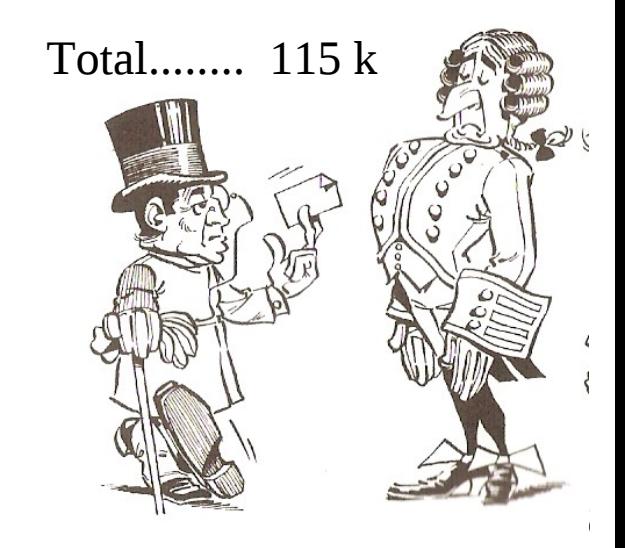

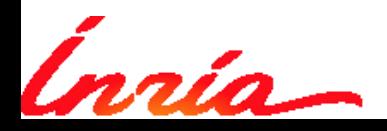

Matthijs Douze